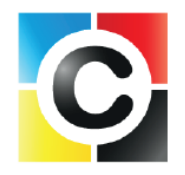

## **AIDE A LA CONCEPTION**

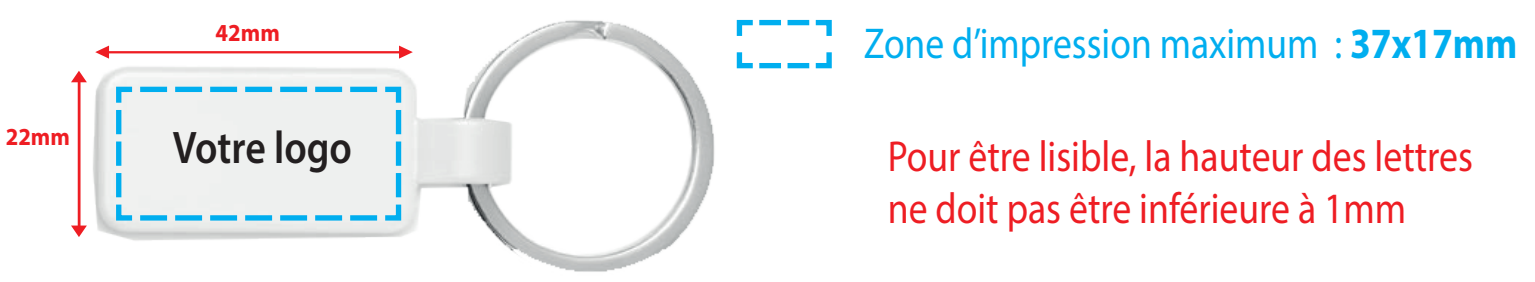

Type de fichiers nécessaires en fonction de l'impression et de la finition choisies: Pour les formats **vectoriels,** le fichier à envoyer peut-être en format AI ou EPS, avec polices et éléments graphiques vectorisés, les couleurs doivent être sans dégradé ni ombre

Pour les formats *images* le fichier à envoyer peut-être en format JPEG, PDF, PSD en CMJN, la résolution doit-être de 300 DPI.

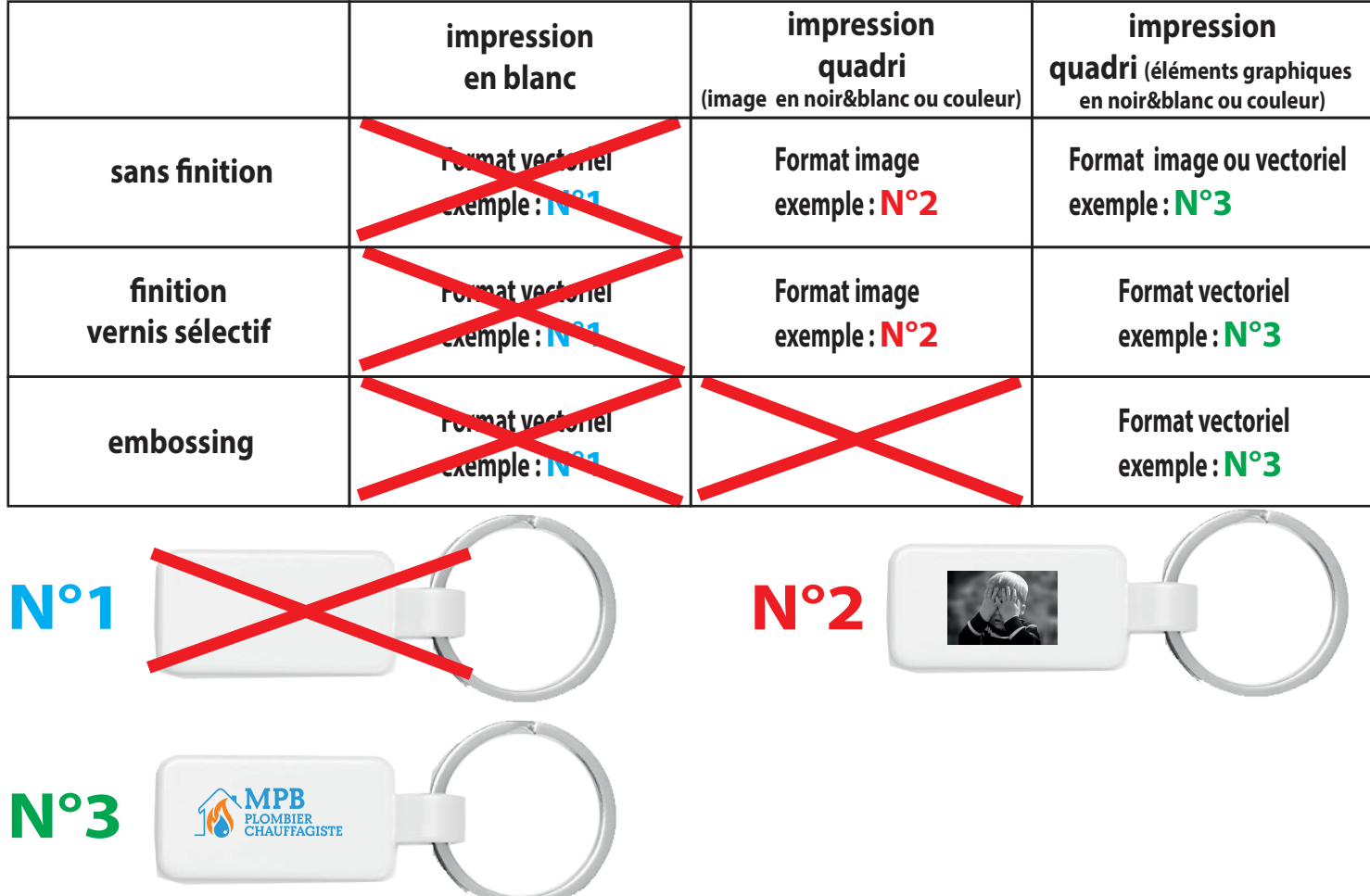

Pour une option embossing, faites un calque, nommez -le «embossing » avec le tracé choisi.

Ne mettez pas de trait de coupe